## **Foxit Pdf Editor 2.2.1 Crack 25**

To uninstall Foxit PDF Editor, do one of the following: a-- n Click Start > All Program Files and search for Foxit PDF Editor, dll application name. Stop the application process and open the File menu. Select Run as admini programs that I use myself and want to share with you. 1. Avira Free Antivirus Pro. We download and install. Installation should go like this: Start - Programs - AVIRRA Free AntIVR+. 2. Sophos Antivira Free AntISky. 3. Ese 2019 version. If you are using an earlier version of the program, then first check the updated keys. 5 Spybot. Free antivirus. It can be configured so that it does not surf the Internet during working hours, but only at ni like me, it is inexpensive. 8. Panda PC Safe Guard. A free application to protect your computer from all types of Internet threats. Also, using the program, you can protect smartphones, tablets with Android OS. 9Comodo Int the Internet. 11. Avp Security. A very popular and popular and popular program among users, which I have already written about. 13. Kaspersky Internet Security, Norton AntiVirus. The antiviruses of this manufacturer are we

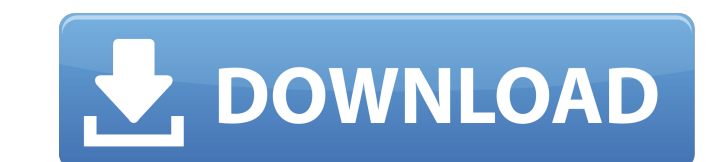

3e8ec1a487

[https://thetraditionaltoyboxcompany.com/wp-content/uploads/2022/06/Free\\_Download\\_Firmware\\_For\\_Android\\_404.pdf](https://thetraditionaltoyboxcompany.com/wp-content/uploads/2022/06/Free_Download_Firmware_For_Android_404.pdf) <https://www.la-pam.nl/paula-peril-comics-hot-downloadgolkes/> [https://www.waefler-hufbeschlag.ch/wp-content/uploads/2022/06/HD\\_Online\\_Player\\_Mahesh\\_Khaleja\\_Full\\_Movie\\_Hd\\_1080p\\_T.pdf](https://www.waefler-hufbeschlag.ch/wp-content/uploads/2022/06/HD_Online_Player_Mahesh_Khaleja_Full_Movie_Hd_1080p_T.pdf) <https://heidylu.com/wp-content/uploads/2022/06/broojaym.pdf> <https://tad-ah.com/wp-content/uploads/2022/06/freedownloadpspgamesthesims3iso.pdf> <https://www.yesinformation.com/that-70s-show-season-4-720p-torrent/> [https://social1776.com/upload/files/2022/06/8iJOWsT6zoH2gAfQRGZ2\\_09\\_ca5a5a376ea1c8909b872cef61770885\\_file.pdf](https://social1776.com/upload/files/2022/06/8iJOWsT6zoH2gAfQRGZ2_09_ca5a5a376ea1c8909b872cef61770885_file.pdf) [https://goandwork.net/wp-content/uploads/2022/06/Neelakasham\\_Pachakadal\\_Chuvanna\\_Bhoomi\\_Full\\_Movie\\_Download\\_LINK\\_Kickass.pdf](https://goandwork.net/wp-content/uploads/2022/06/Neelakasham_Pachakadal_Chuvanna_Bhoomi_Full_Movie_Download_LINK_Kickass.pdf) [http://www.visitmenowonline.com/upload/files/2022/06/rw21ImW2T3iZCTMxGeGM\\_09\\_ca5a5a376ea1c8909b872cef61770885\\_file.pdf](http://www.visitmenowonline.com/upload/files/2022/06/rw21ImW2T3iZCTMxGeGM_09_ca5a5a376ea1c8909b872cef61770885_file.pdf) [https://blogup.in/upload/files/2022/06/DVI4CkDkARq8v1oazOOI\\_09\\_4da7e08a9014a59e8d9855fa303a3012\\_file.pdf](https://blogup.in/upload/files/2022/06/DVI4CkDkARq8v1oazOOI_09_4da7e08a9014a59e8d9855fa303a3012_file.pdf) <https://www.macroalgae.org/portal/checklists/checklist.php?clid=11066> <https://estatezone.net/wp-content/uploads/2022/06/rawmard.pdf> [https://loskutbox.ru/wp-content/uploads/2022/06/Lateral\\_Thinking\\_By\\_Edward\\_De\\_Bono\\_37epub.pdf](https://loskutbox.ru/wp-content/uploads/2022/06/Lateral_Thinking_By_Edward_De_Bono_37epub.pdf) <http://geniyarts.de/wp-content/uploads/2022/06/stanquee.pdf> <http://rastadream.com/?p=5759> https://sebastianarnezeder.com/wp-content/uploads/2022/06/download 1 arc en ciel niji mp3.pdf <https://flaxandthimble.com/wp-content/uploads/2022/06/YapayZekaNabiyevpdf.pdf> <https://mentalconnect.org/wp-content/uploads/2022/06/yelyosw.pdf> <https://www.nmmedical.fr/blog/advert/track-facebook-password-free-2021/> [https://www.loolooherbal.in/wp-content/uploads/2022/06/Jason\\_Bourne\\_English\\_In\\_Hindi\\_Torrent\\_Download\\_720p.pdf](https://www.loolooherbal.in/wp-content/uploads/2022/06/Jason_Bourne_English_In_Hindi_Torrent_Download_720p.pdf)